Université Moulay Ismaïl Filière STU Département de Géologie **Série 1** 

Faculté des Sciences  $\qquad \qquad \text{TD}$  de Statistique appliquée A.U. 2020‐2021

# A. Document de suivi de cours (échantillon biaisé pour fin pédagogique).

Complétez le tableau ci-dessous (notes de 10 étudiants en 6 modules d'un semestre) et les illustrations associées.

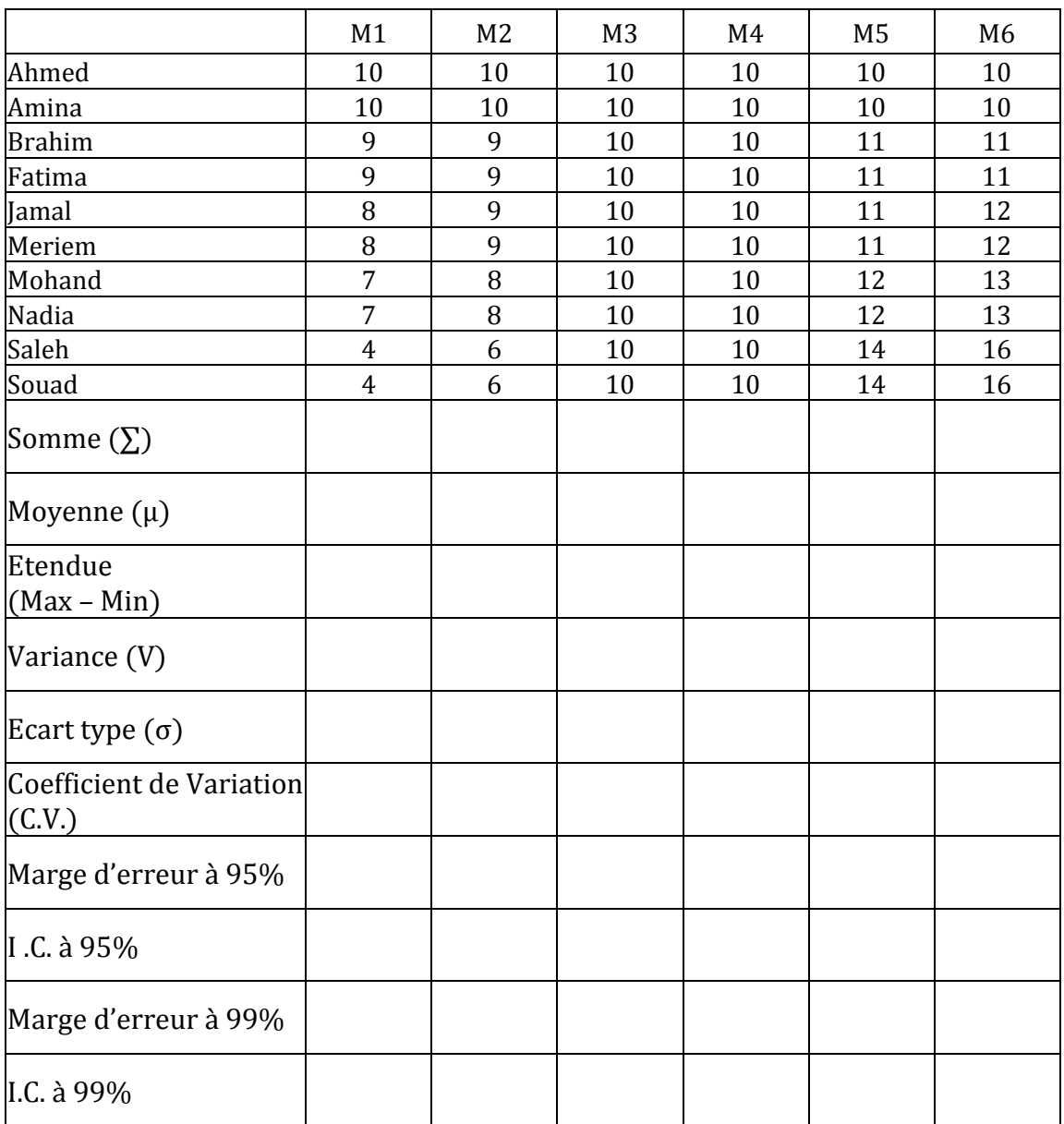

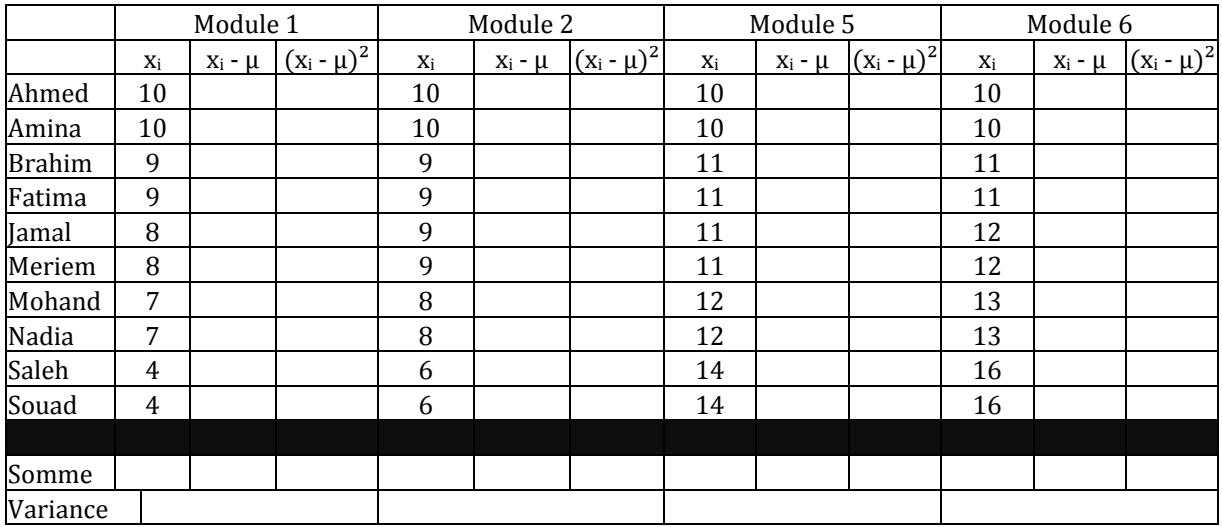

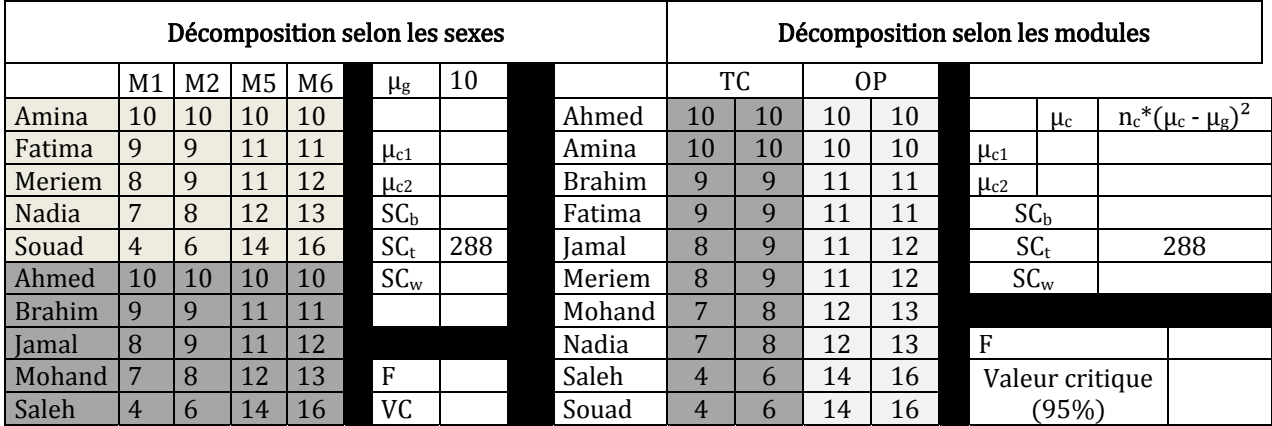

# Décomposition selon les modules et les groupes

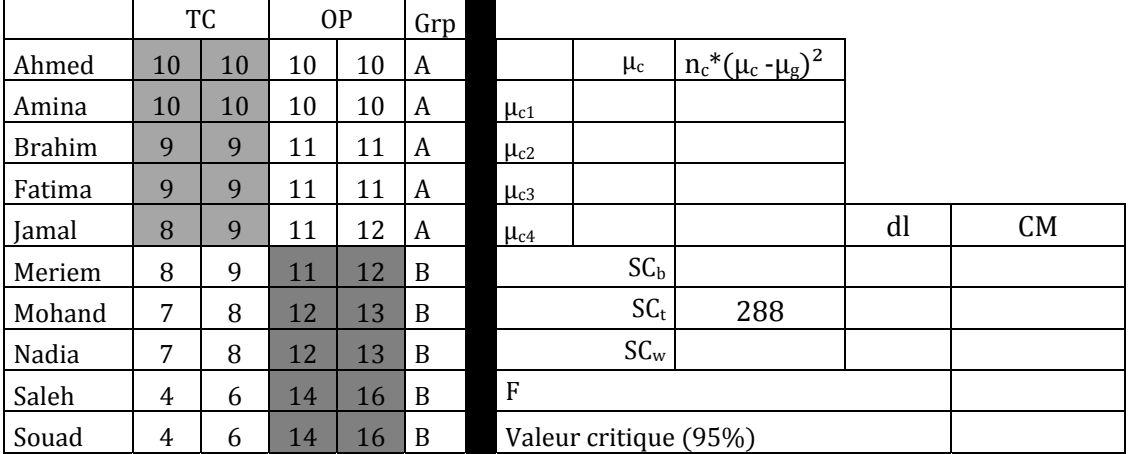

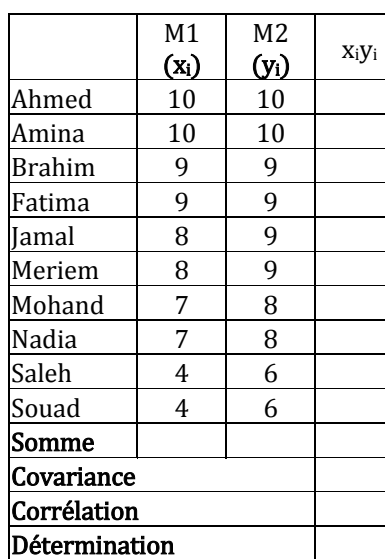

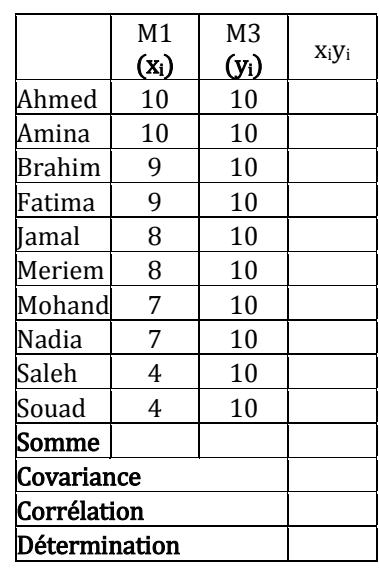

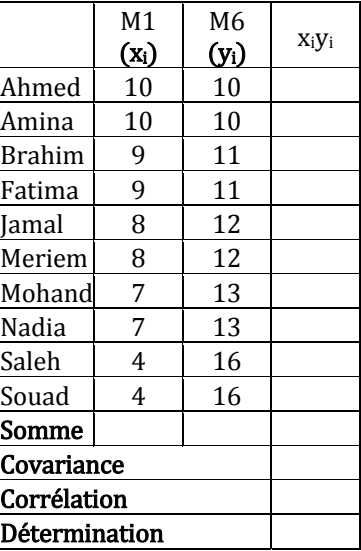

M5 M6

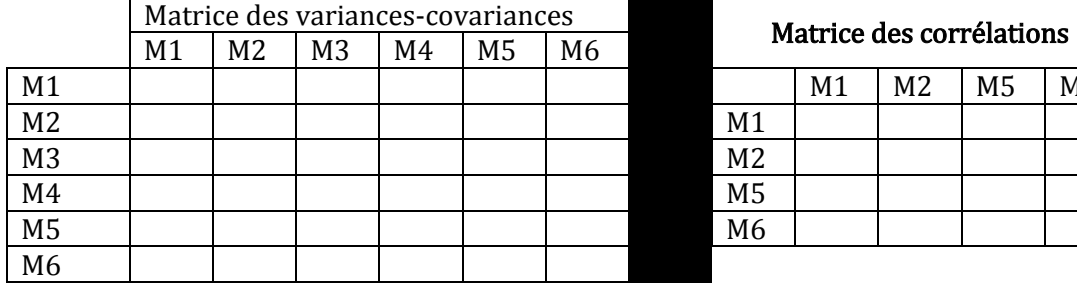

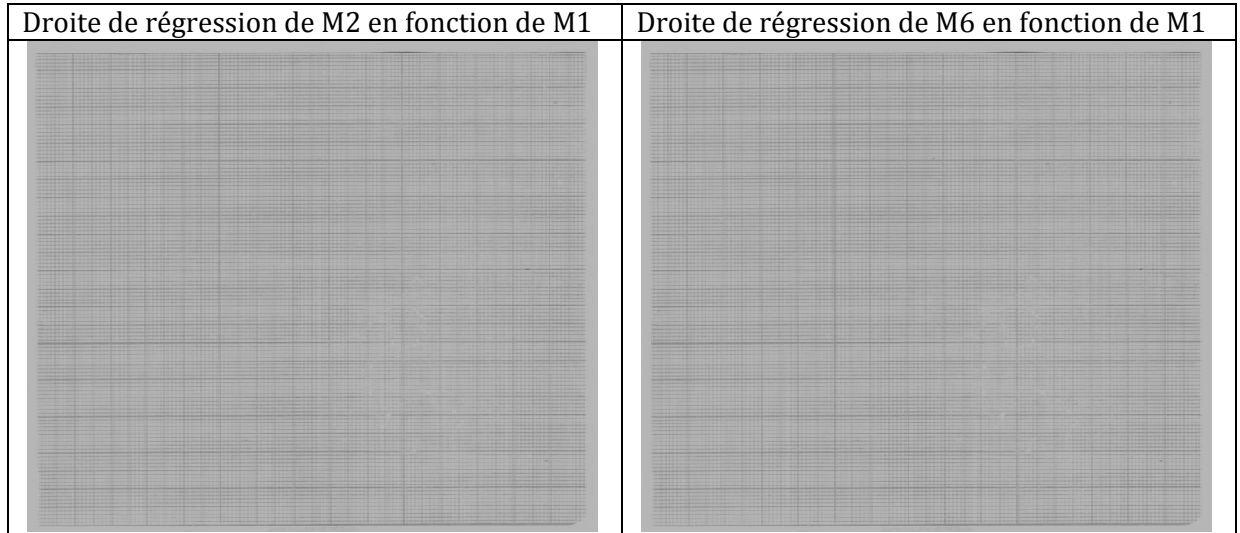

Université Moulay Ismaïl Filière STU Département de Géologie Série 1 ሺsuiteሻ

Faculté des Sciences  $\qquad \qquad \text{TD}$  de Statistique appliquée A.U. 2019‐2020

## B. Exercices Exercice 1.

Nous avons mesuré le diamètre de 144 coquilles d'une espèce de gastéropodes provenant de la même couche. Les dimensions, en mm, sont les suivantes.

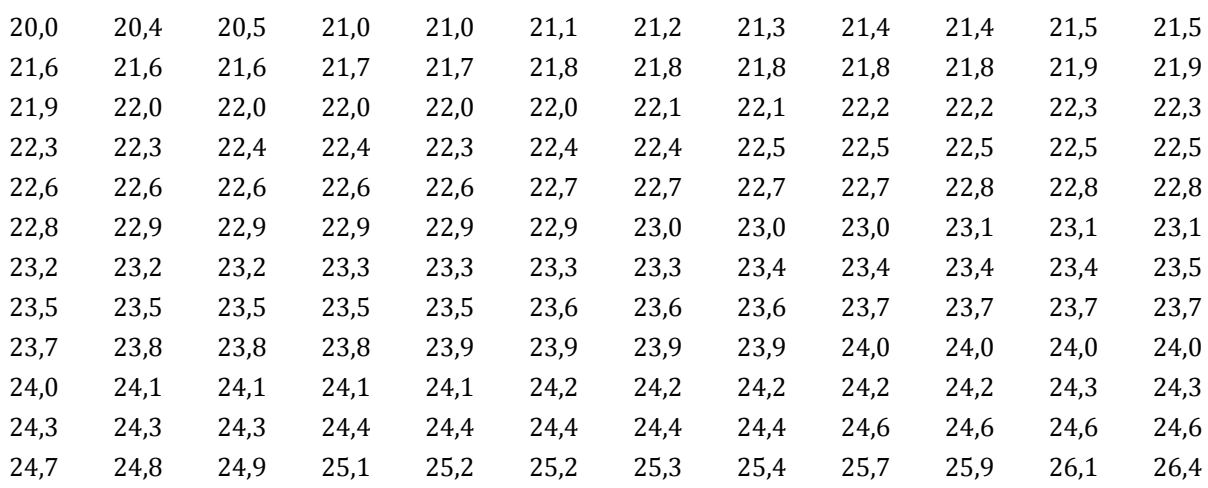

1. Complétez le tableau 1.

2. Tracez, sur un même graphique, l'histogramme, le diagramme en battons et la courbe des fréquences.

3. Tracez le diagramme circulaire.

4. Donnez les paramètres de position.

5. Tracez la courbe cumulative. En déduire le diagramme en boîte (*boxplot*).

6. Complétez le tableau 2.

7. Calculez la moyenne par une autre méthode.

8. Calculez les paramètres de dispersion.

9. Calculez les coefficients d'asymétrie.

10. Calculez les coefficients d'aplatissement.

11. Complétez le tableau 3.

12. Comparez la courbe des fréquences théoriques avec la courbe des fréquences observées.

13. Calculez le Chi‐deux.

14. Commentez l'échantillon en se basant sur tout ce qui précède.

### Exercice 2

Notre champ d'étude est un secteur géologique parcouru par deux failles majeures, presque parallèles, et plusieurs failles secondaires. Nous avons considéré que les deux failles majeures constituent des limites géologiques permettant de diviser ce champ en trois secteurs. Les failles secondaires appartiennent à quatre grandes familles selon leurs directions (N-S; NE-SW; E-W et NW-SE). Nous avons compté le nombre de failles secondaires qui ont rejoué pendant le Néogène par secteur et par direction. Les résultats (familles en désordre) sont comme suit :

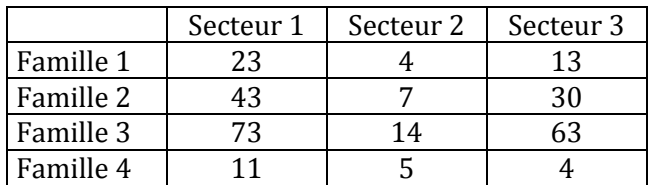

1. Tracez, titrez et commentez brièvement le diagramme des profils colonnes.

3. Démontrez si la répartition est aléatoire ou non.

5. Sachant que le champ d'étude se situe dans la chaine rifaine (Maroc), qu'elle est, à votre avis, la direction des deux failles majeur et des failles secondaires de la famille 3.

#### Exercice 3

Le tableau (fichier numérique) résume les pourcentages des fractions sédimentaires (silts, argiles et sables) ainsi que les taux des carbonates ( $CaCO<sub>3</sub>$ ) et du Carbone organique (C. org.) dans le niveau supérieur des dépôts méditerranéens. Les échantillons proviennent de cinq zones  $(A \land E)$  adjacentes.

1. Nous voulons savoir s'il y a une différence statistiquement significative entre les cinq zones. Calculez le Test de Fisher pour les cinq variables. Commentez.

2. En prenant le % des silts comme variable indépendante et le % des argiles comme variable dépendante :

a – Tracez et commentez le diagramme de dispersion.

b – Tracez et commebtez la droite de régression.

3. Mêmes questions pour le % des sables en fonctions du % des silts.

4. Dressez la matrice des « variances‐covariances » et la matrice des « corrélations ». Commentez la matrice des corrélations.

Faculté des Sciences<br>
Département de Géologie<br>
Série 1 (suite et fin) A.U. 2020‐2021

#### Tableaux relatifs à l'exercice 1

#### Tableau 1

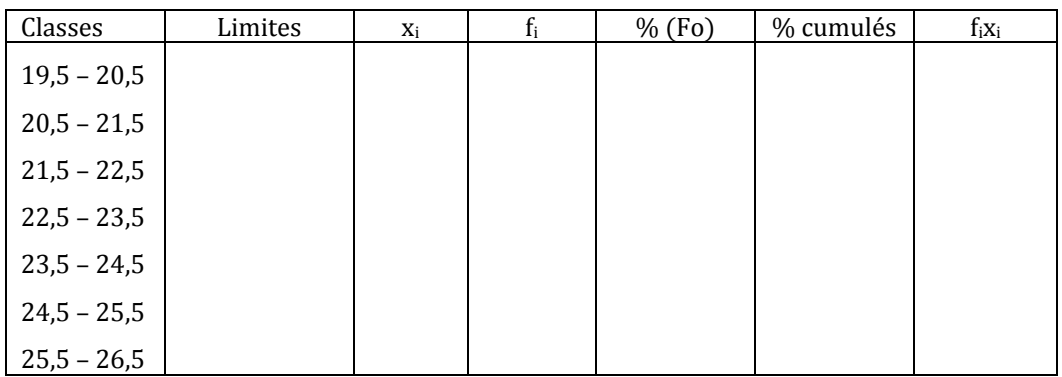

#### Tableau 2

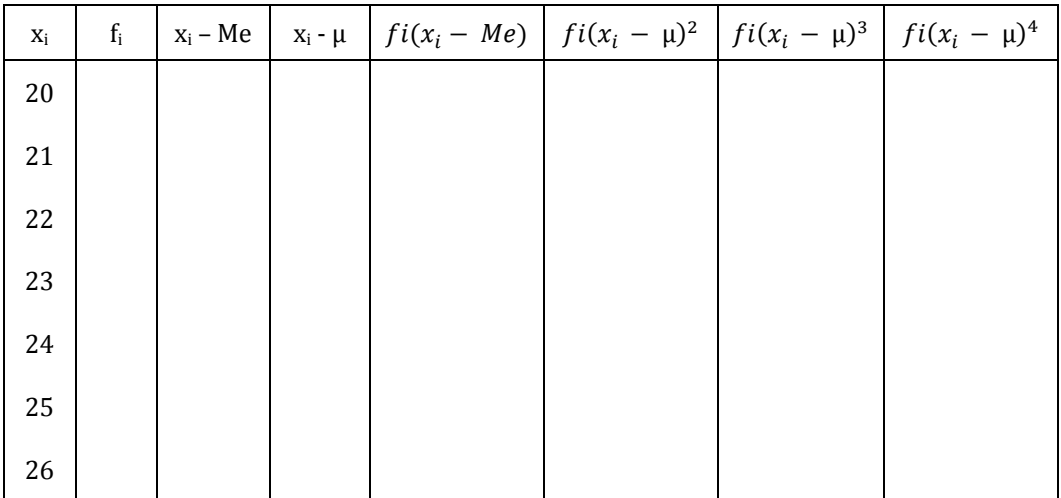

#### Tableau 3

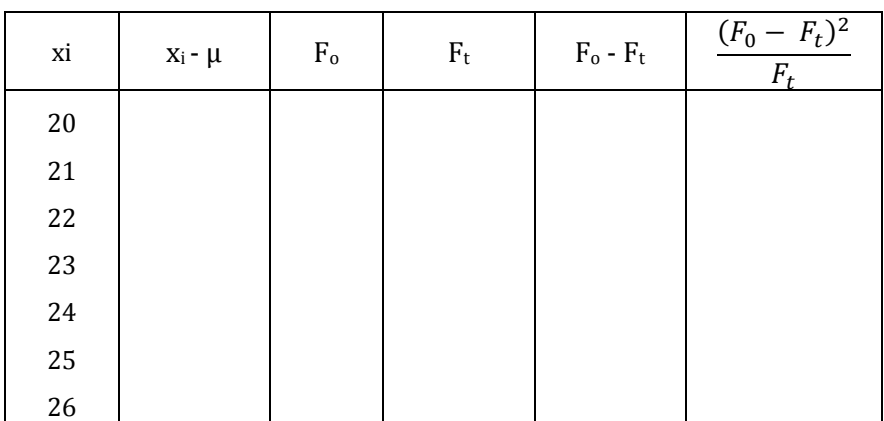